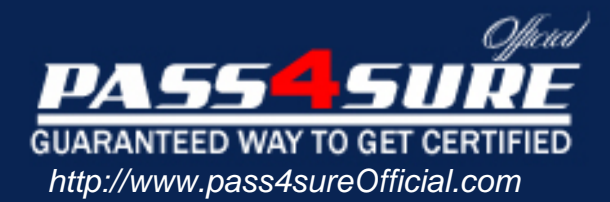

# **HP0-335**

# **HP** HP OpenView Operations (OVO) I8.x UNIX

#### Visit: http://www.pass4sureofficial.com/exams.asp?examcode=HP0-335

Pass4sureofficial.com is a reputable IT certification examination guide, study guides and audio exam provider, we not only ensure that you pass your HP0-335 exam in first attempt, but also you can get a high score to acquire HP certification.

If you use pass4sureofficial HP0-335 Certification questions and answers, you will experience actual HP0-335 exam questions/answers. We know exactly what is needed and have all the exam preparation material required to pass the exam. Our HP exam prep covers over 95% of the questions and answers that may be appeared in your HP0-335 exam. Every point from pass4sure HP0-335 PDF, HP0-335 review will help you take HP HP0-335 exam much easier and become HP certified. All the Questions/Answers are taken from real exams.

Here's what you can expect from the Pass4sureOfficial HP HP0-335 course:

- \* Up-to-Date HP HP0-335 questions taken from the real exam.
- \* 100% correct HP HP0-335 answers you simply can't find in other HP0-335 courses.
- \* All of our tests are easy to download. Your file will be saved as a HP0-335 PDF.
- \* HP HP0-335 brain dump free content featuring the real HP0-335 test questions.

HP HP0-335 certification exam is of core importance both in your Professional life and HP certification path. With HP certification you can get a good job easily in the market and get on your path for success. Professionals who passed HP HP0-335 exam training are an absolute favorite in the industry. You will pass HP HP0-335 certification test and career opportunities will be open for you.

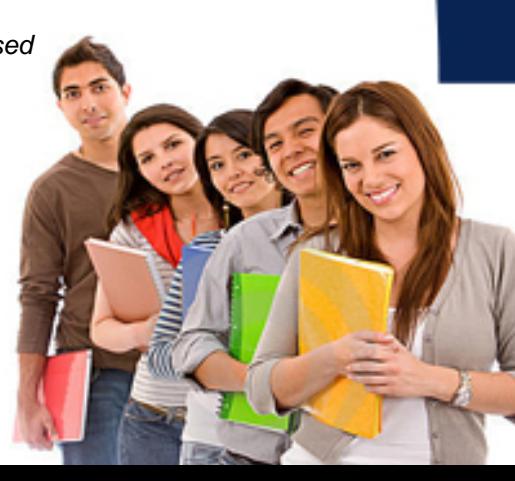

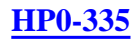

#### **QUESTION 1:**

Which two of the following are bundled with OVO? Select TWO.

A. SNMP agent B. ECS engine C. Network Node Manager D. SNMP management platform E. OV Performance Manager

Answer: B,C

#### **QUESTION 2:**

Which command is used to run the OVO offline backup?

A. opc\_backup B. opc\_offbkp C. itobackup D. ovstop; tar-cv /var/opt/OV/database/dev/rmt/0;ovstart

Answer: A

#### **QUESTION 3:**

How can an operator email messages from the message browser to the OVO administrator?

A. Drag and drop directly from the browser to an email application.

B. Highlight the opc\_adm icon and use Edit->Copy and Edit->Paste in the message browser.

C. Run the opc\_msg\_dump command, cut out the relevant messages from the file and paste into an email application.

D. Save the messages into a file and mail the file or attach it to an outgoing mail message.

Answer: D

#### **QUESTION 4:**

Choose three statements regarding 'ovpolicy' options and their correct usage. Select THREE.

A. -a assigns the policy name <policy name> to the selected nodes.

B. -e enables the policy with the policy name  $\langle$  policy\_name $\rangle$ 

#### **HP0-335**

C. -d disables the policy with the policy name <policy \_name>

D. -d distributes the policy with the policy name  $\leq$  policy \_name $>$  to the selected nodes

E. -d deletes the policy with the policy name  $\leq$  policy name  $\geq$  to the selected nodes

F. -l lists the status of all installed policies

Answer: B,C,F

#### **QUESTION 5:**

What are two ways to stop the OVO agents on a specific subnet in a network? Select TWO.

A. You select the parent symbol for that subnet in the IP map and then type opcragt -stop -\$OPC\_NODES at a terminal window. B. You select the parent symbol for that subnet in the IP map and then select

Actions->Agents->Stop Services.

C. If the subnet is organized as a node layout group or node group in OVO, select the corresponding group and then select

Actions->Agents->Stop Services.

D. You select the parent symbol for that subnet in the IP map and use the Broadcast Command application to input the command opcragt -stop -all.

Answer: B,C

### **QUESTION 6:**

The embedded performance component collects basic metrics and stores them. The values of these metrics are stored \_\_\_\_\_\_\_.

A. in the Oracle database

B. on the management server in a proprietary data store

C. in an xml file on the managed node

D. in a proprietary database on the managed node

Answer: D

#### **QUESTION 7:**

If opcmon returns error 2 within a script, what has happened?

A. The script had some errors after the call to opcmon.

B. The opcmon call has worked, but there was a warning condition elsewhere in the script.

C. The parameters used with the opcmon call were incorrect in some way.

D. The fully-qualified pathname to opcmon was incorrectly specified.

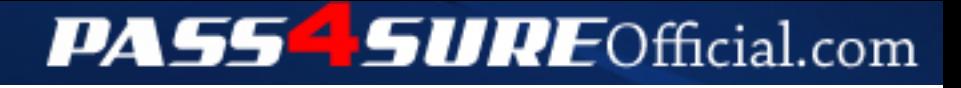

## **Pass4SureOfficial.com Lifetime Membership Features;**

- Pass4SureOfficial Lifetime Membership Package includes over **2500** Exams.
- **All** exams Questions and Answers are included in package.
- **All** Audio Guides are included **free** in package.
- **All** Study Guides are included **free** in package.
- **Lifetime** login access.
- Unlimited download, no account expiry, no hidden charges, just one time \$99 payment.
- **Free updates** for Lifetime.
- **Free Download Access** to All new exams added in future.
- Accurate answers with explanations (If applicable).
- Verified answers researched by industry experts.
- Study Material **updated** on regular basis.
- Questions, Answers and Study Guides are downloadable in **PDF** format.
- Audio Exams are downloadable in **MP3** format.
- **No authorization** code required to open exam.
- **Portable** anywhere.
- 100% success *Guarantee*.
- **Fast**, helpful support 24x7.

View list of All exams (Q&A) downloads http://www.[pass4sureofficial](http://www.pass4sureofficial.com/allexams.asp).com/allexams.asp

View list of All Study Guides (SG) downloads http://www.[pass4sureofficial](http://www.pass4sureofficial.com/study-guides.asp).com/study-guides.asp

View list of All Audio Exams (AE) downloads http://www.[pass4sureofficial](http://www.pass4sureofficial.com/audio-exams.asp).com/audio-exams.asp

Download All Exams Samples

http://www.[pass4sureofficial](http://www.pass4sureofficial.com/samples.asp).com/samples.asp

To purchase \$99 Lifetime Full Access Membership click here http://www.[pass4sureofficial](http://www.pass4sureofficial.com/purchase.asp).com/purchase.asp

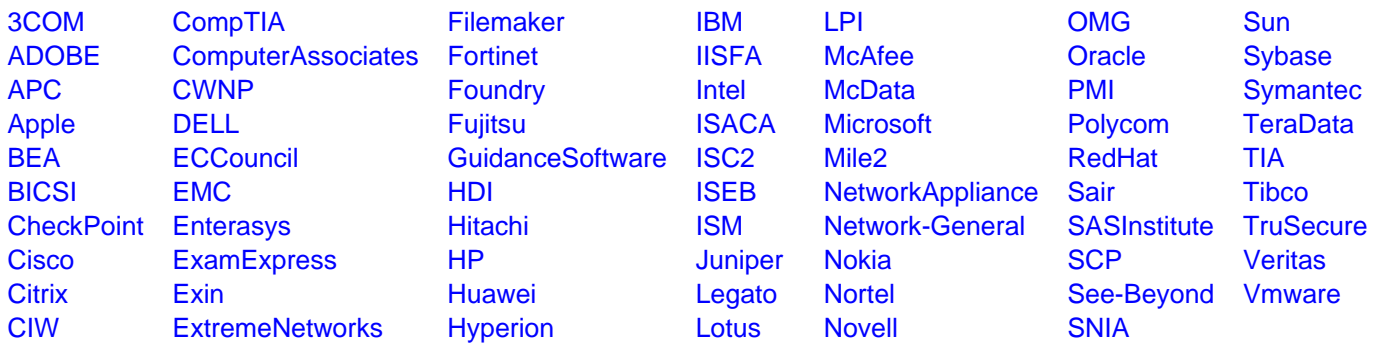

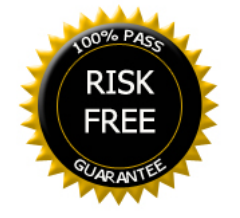